## Information Visualization Lecture 2

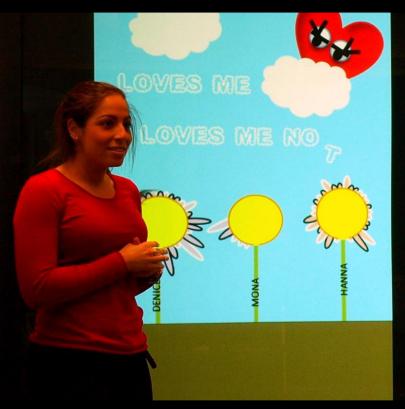

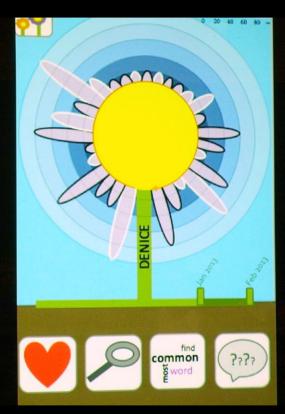

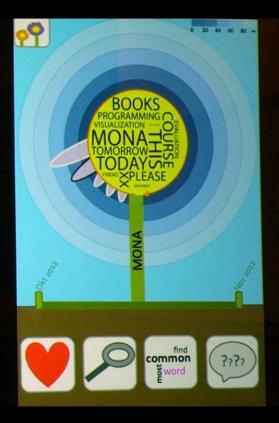

IVIS13 student Stephanie Dawoud presenting the final project Loves Me, Loves Me Not.

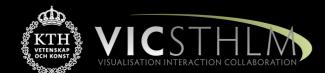

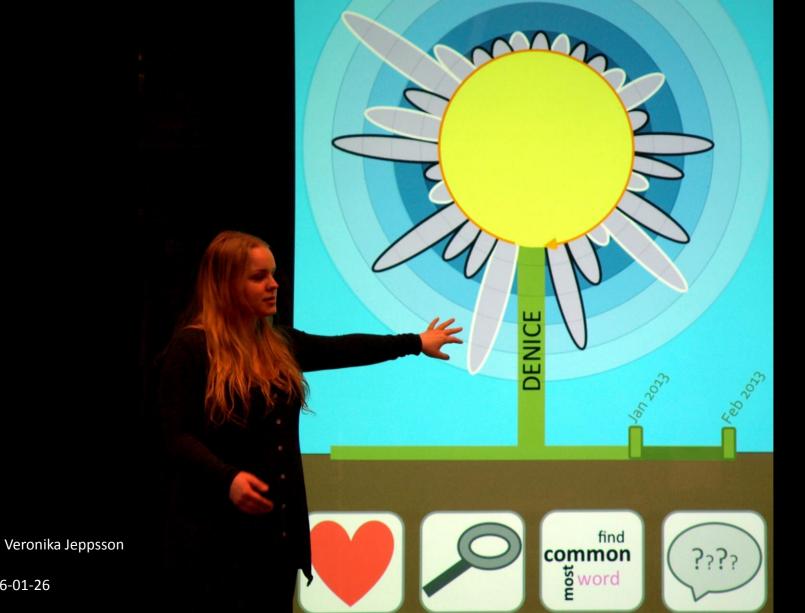

2016-01-26

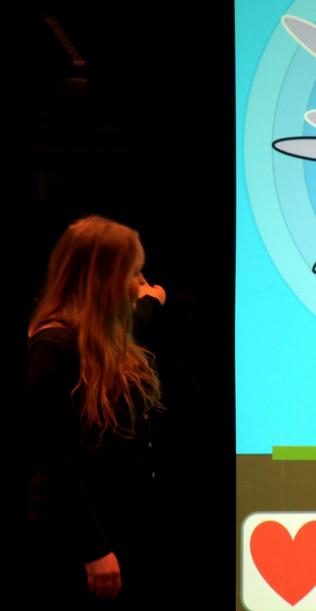

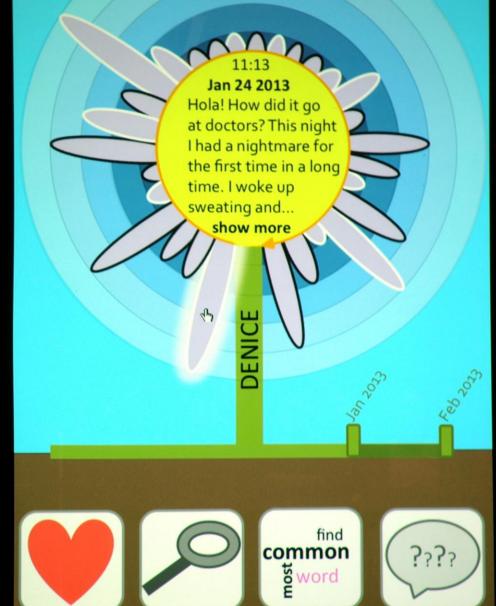

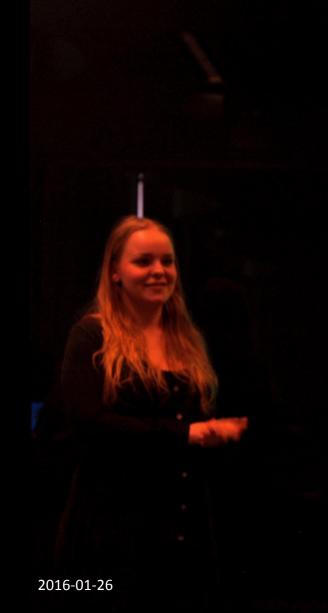

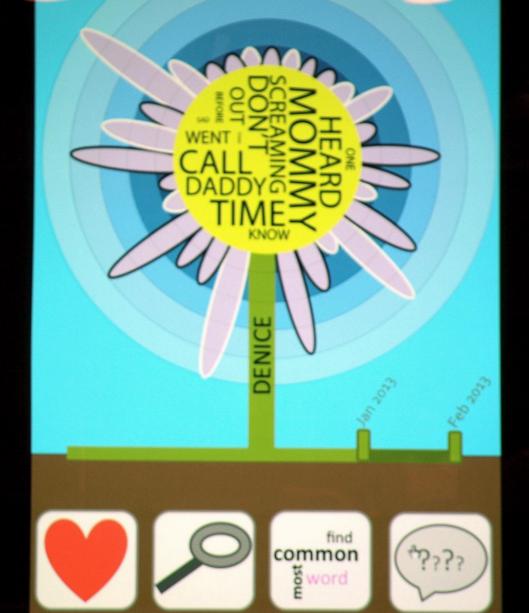

#### Prelude Videos

- Microsoft: Productivity Future Vision (6:28) <u>link</u>
- Microsoft Hololens (2:35) <u>link</u>
- Precision Information Environments Envisioning the future of emergency management (4:38) – <u>link</u>
- Wanderers by Erik Wernquist (3:50)- <u>link</u>

## IVIS16 Schedule

| 1.  | Tuesday  | 19.1 | 13:15 | Intro                  | DUE:                    |
|-----|----------|------|-------|------------------------|-------------------------|
| 2.  | Tuesday  | 26.1 | 13:15 | Lecture 2              | Reading 1               |
| 3.  | Friday   | 29.1 | 08:30 | Lectures 3, 4 (labs)   | Project 1, Form Group   |
| 5.  | Tuesday  | 02.2 | 13:15 | Lecture 5              | Reading 2               |
| 6.  | Tuesday  | 09.2 | 13:15 | Lecture 6              | Reading 3               |
| 7.  | Friday   | 12.2 | 08:30 | Lectures 7, 8 (labs)   | Project 2, Proposal     |
| 9.  | Friday   | 19.2 | 08:30 | Lecture 9              | Reading 4               |
| 10. | Tuesday  | 23.2 | 13:15 | Lecture 10             | Reading 5               |
| 11. | Friday   | 26.2 | 08:30 | Lectures 11, 12 (labs) | Project 3, Hello World! |
| 13. | Tuesday  | 01.3 | 13:15 | Lecture 13             | Reading 6               |
| 14. | Friday   | 11.3 | 08:15 | Lecture 14             | Reading 7               |
| 15. | Friday   | 18.3 | 08:30 | Final Demo (exam)      | Project 4 Final Demo    |
| 16. | Thursday | 14.4 |       | C-Awards               |                         |

2016-01-19

### Outline

- 1. Questions about project 1?
- 2. Learning in IVIS16
- 3. Green Hackathon
- 4. Break
- 5. Quiz Reading 1 (14:15 14:25)
- 6. Why Information Visualization?
- 7. Next Lecture

## Questions about Project 1

# Learning Methodology Information Visualization 2013 - 2015

## The Students

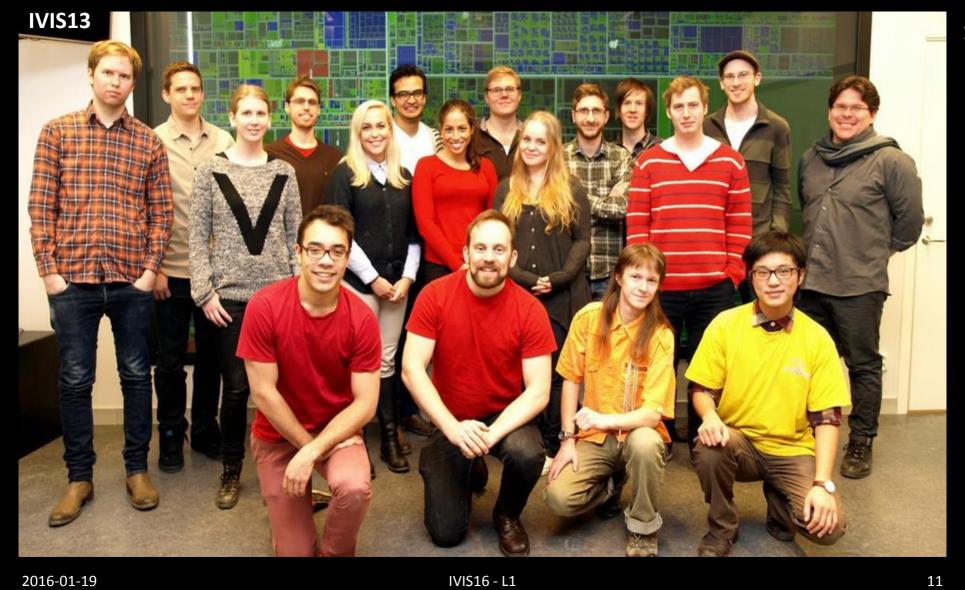

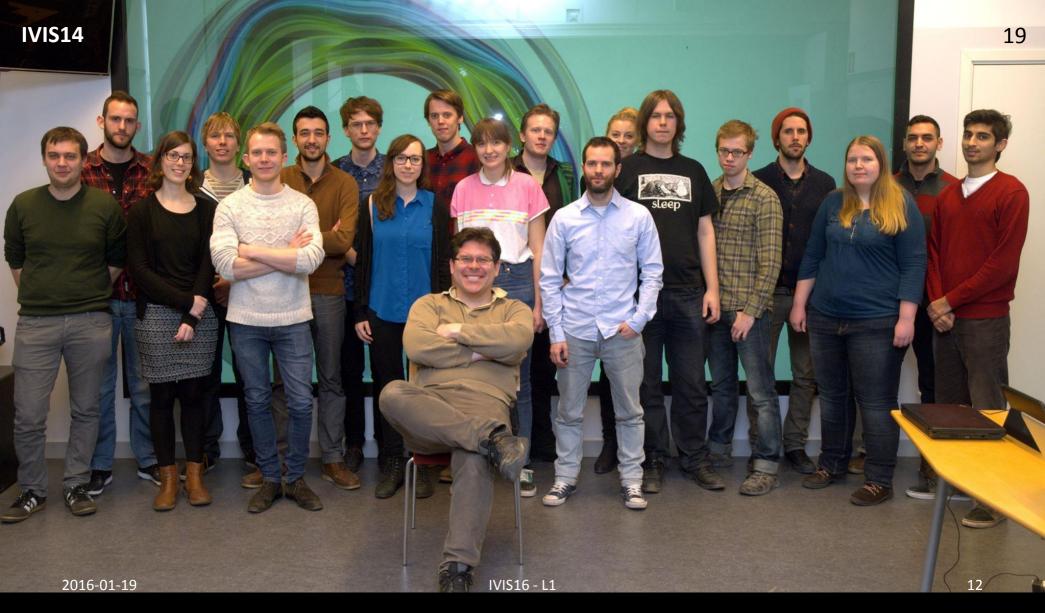

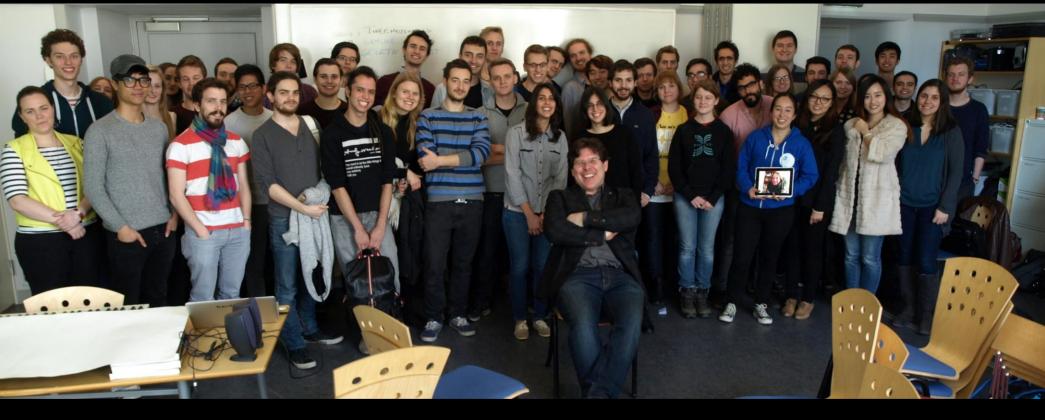

## A First Select Portfolio

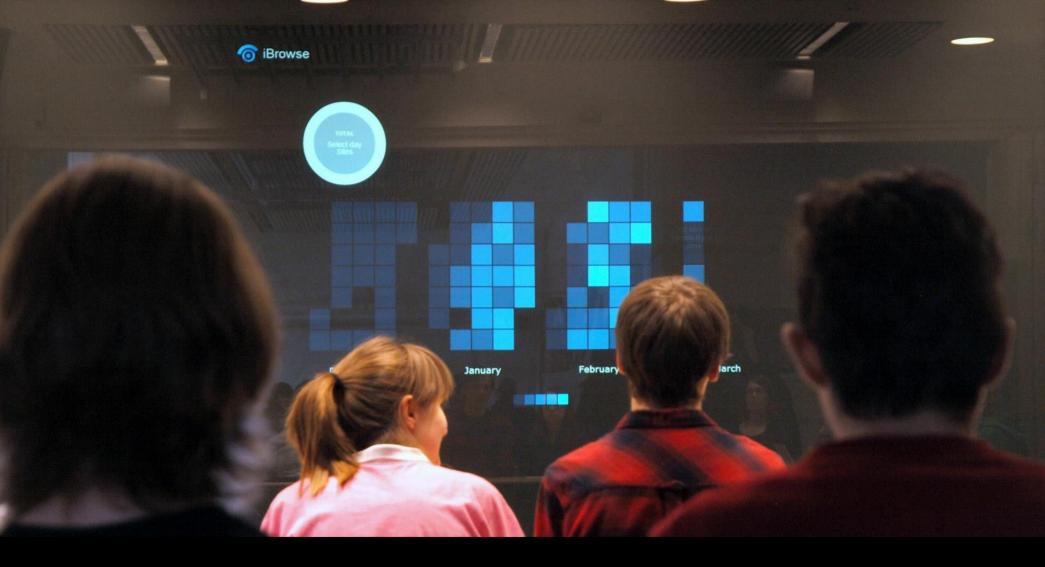

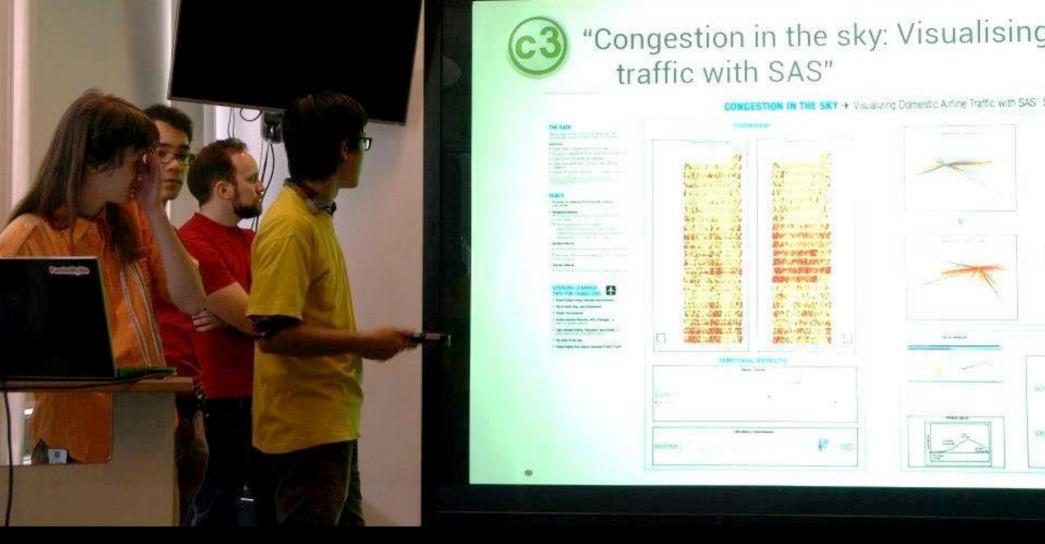

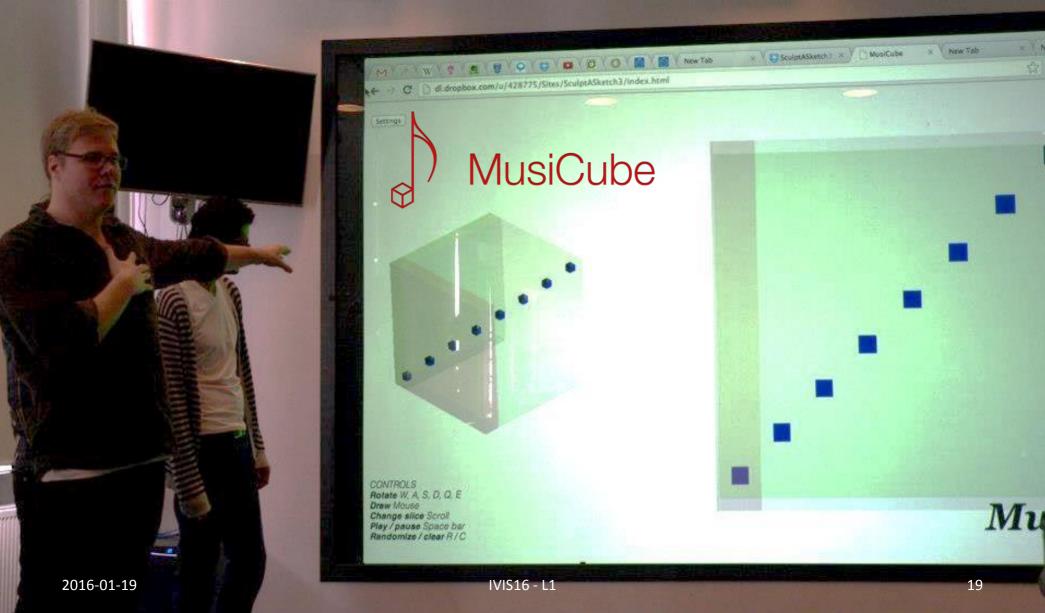

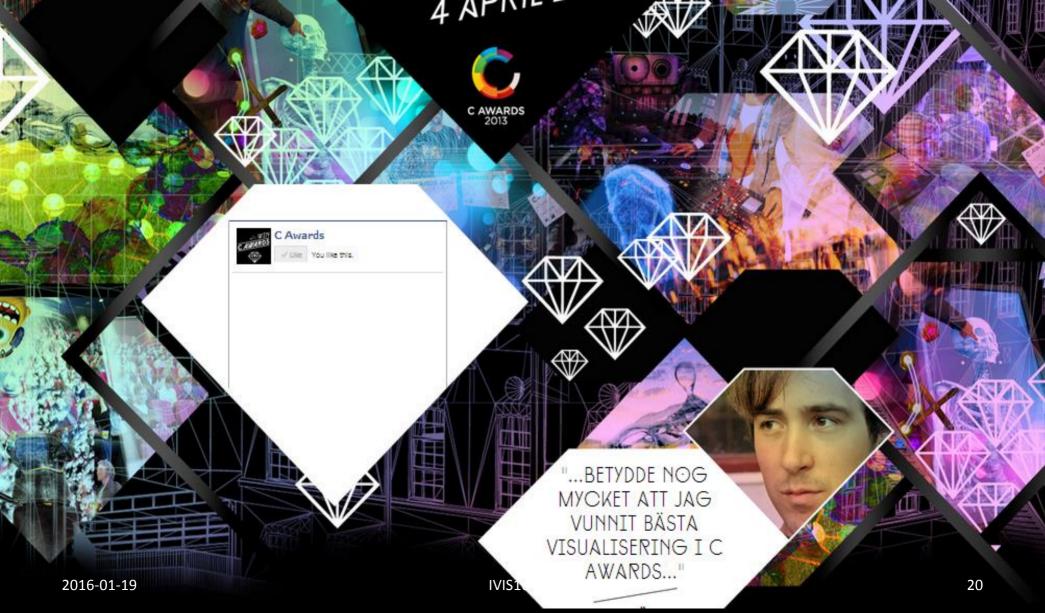

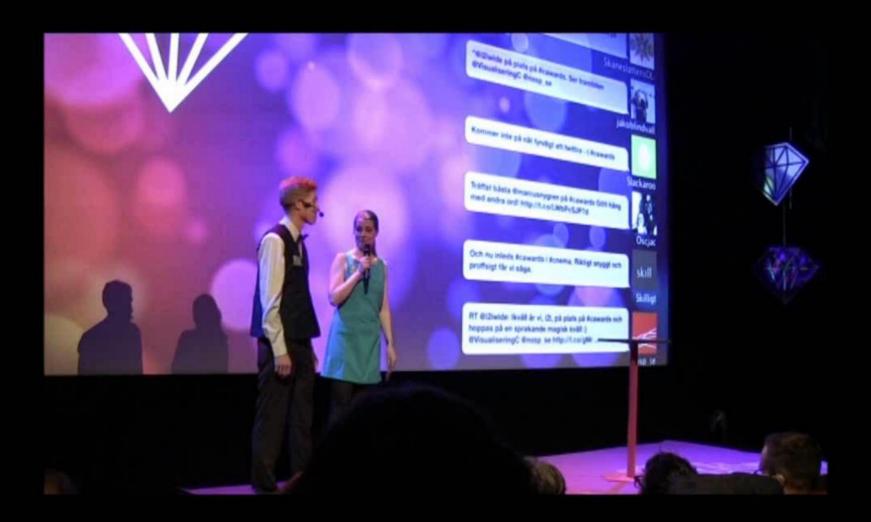

2016-01-19 IVIS16 - L1

# The Learning

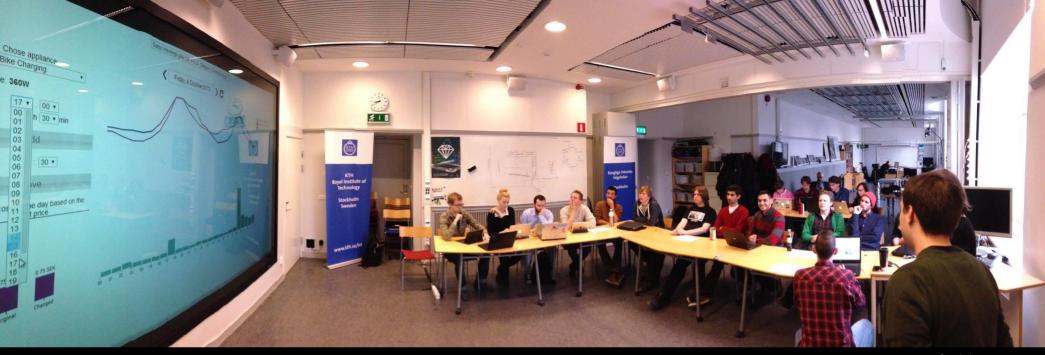

Students teaching themselves and eachother.

IVIS14 final demo in VIC

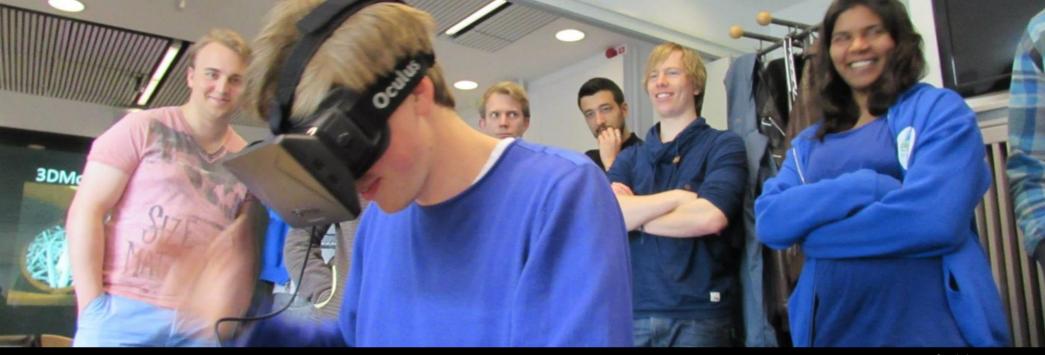

Students teaching themselves and eachother.

VIS14 final demo in VIC

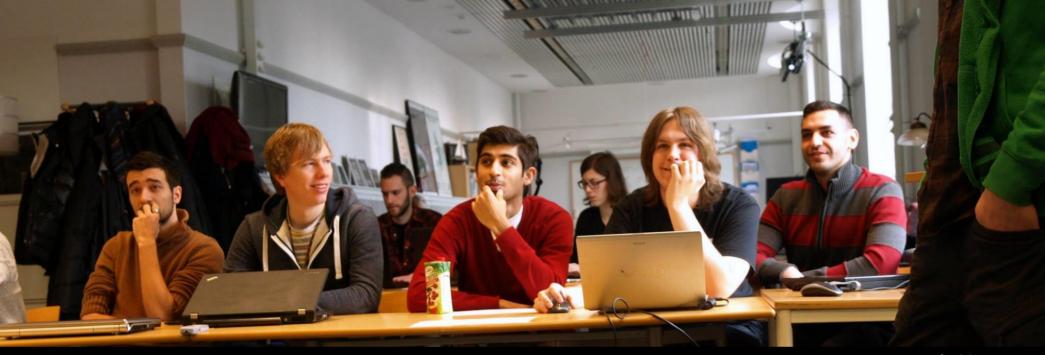

Students teaching themselves and eachother.

IVIS14 final demo in VIC

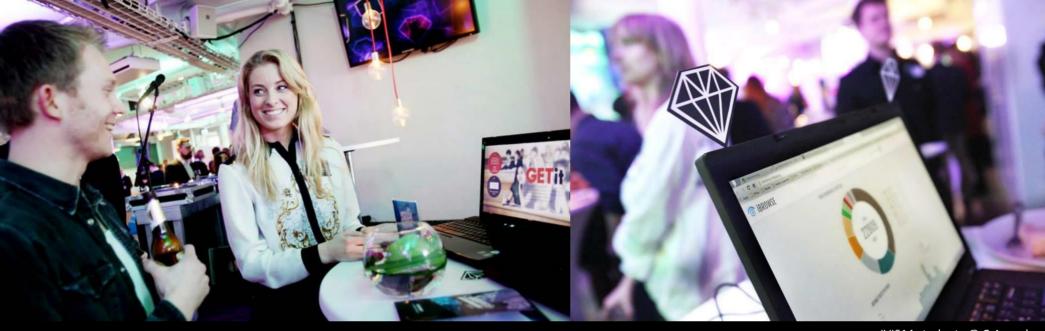

Students presenting to the open public.

IVIS14 students @ C-Awards

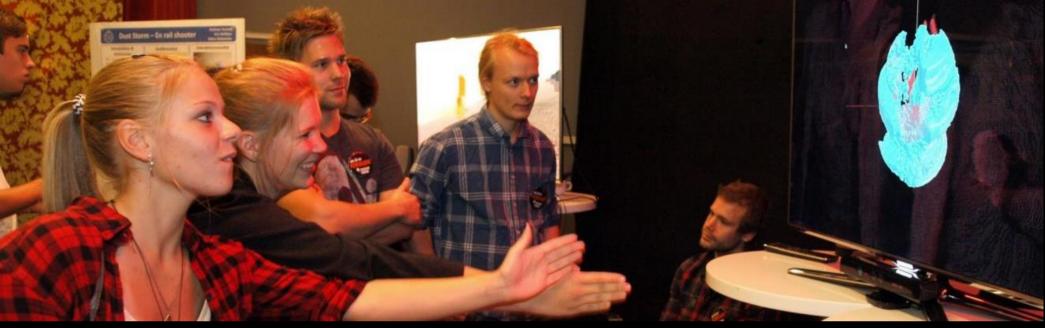

Students presenting to the open public.

AGI12 students @ FF

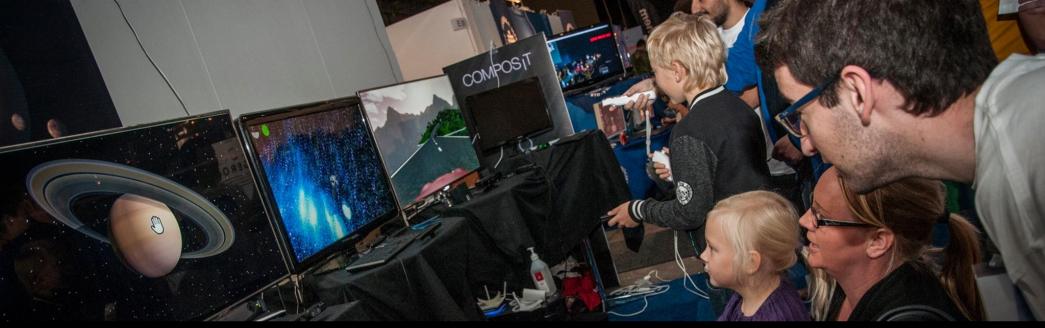

Students presenting to the open public.

AGI13 students @ GAMEX

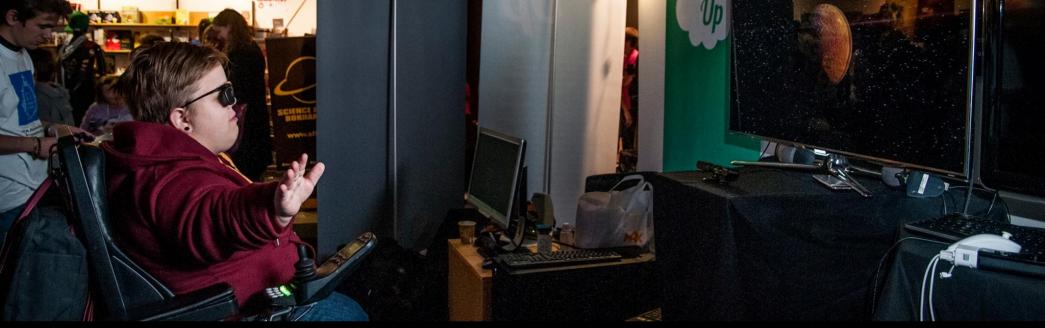

Students presenting to the open public.

AGI13 students @ GAMEX

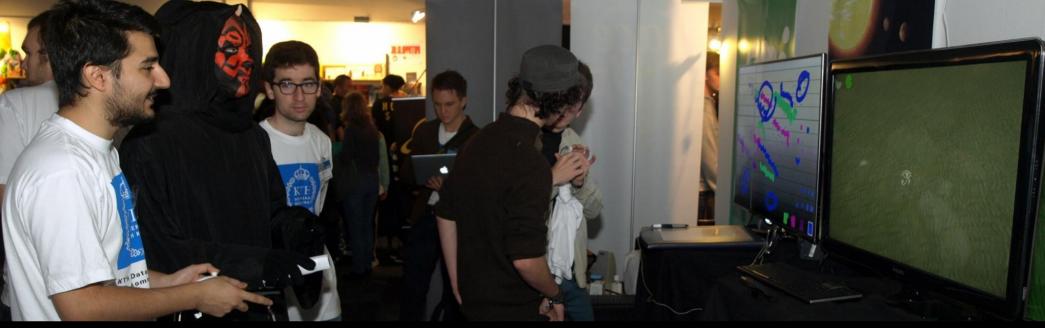

Students presenting to the open public.

AGI13 students @ GAMEX

30

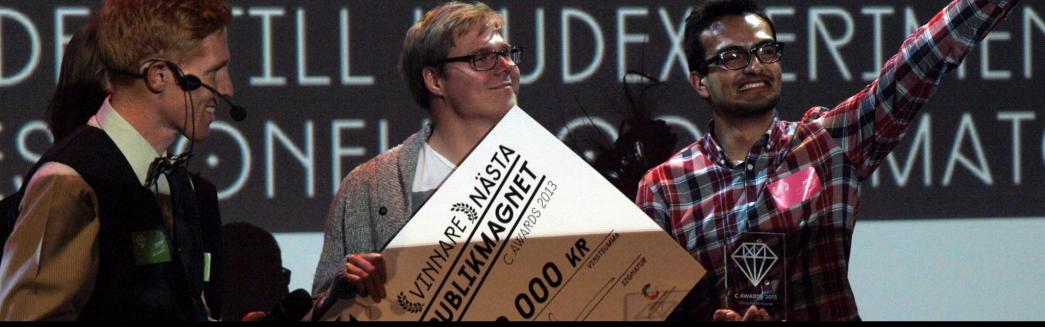

Students winning competitions.

IVIS13 C-Awards

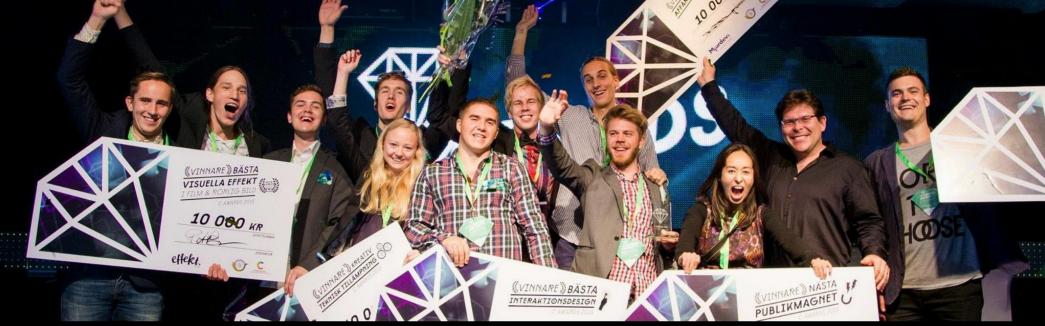

Students winning competitions.

IVIS15 @ C-AWARDS

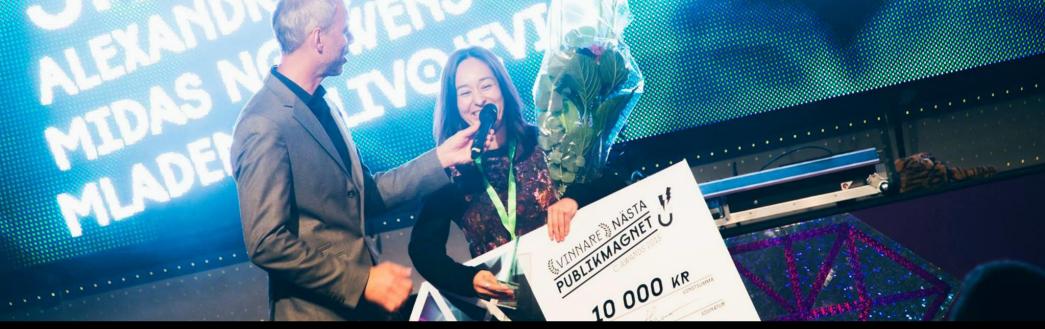

Students winning competitions.

Nora Tejada with Speakasso

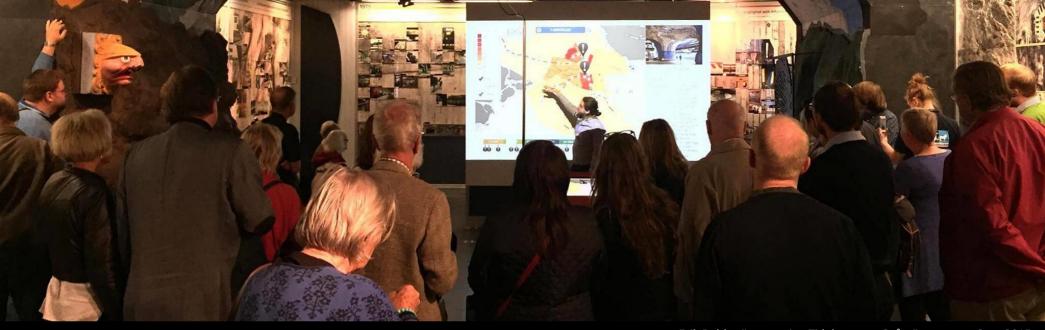

Students incorporating start-ups.

Erik Dahlström opening Tidebanan at Spårvägsmuseet, Sept 2015

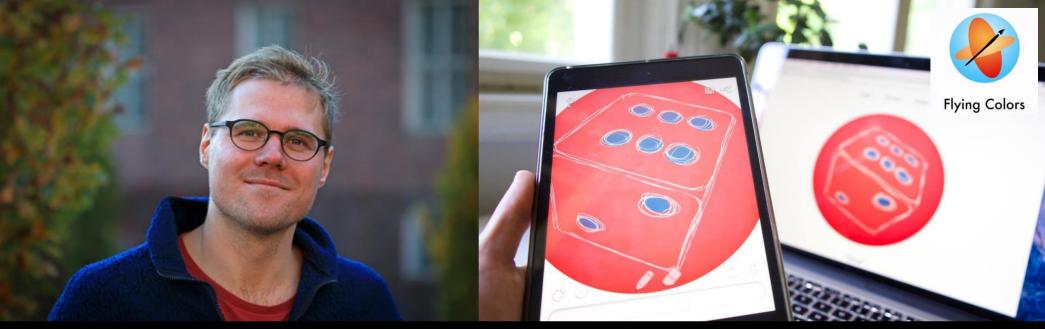

Students incorporating start-ups.

 $\label{localization} \mbox{Joakim Rasmuson and Mario Romero's Flying Colors at Student Inc.~2015}$ 

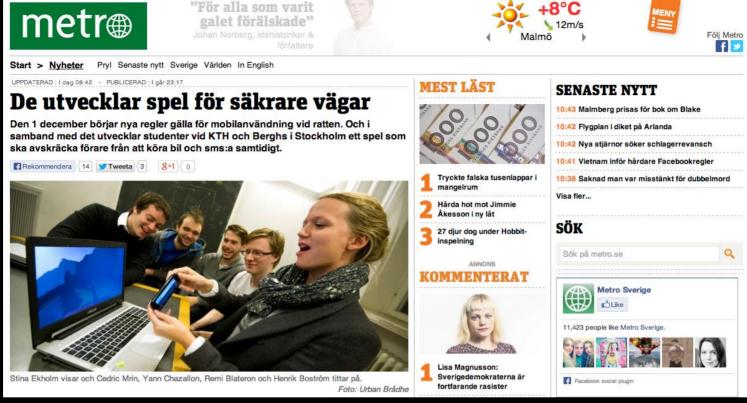

Students in the Headlines.

DangeRoads at Metro 2013

#### http://goo.gl/forms/cN3I7IfVwP

#### **Test Reading 1**

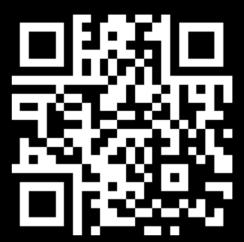

#### WHY INFORMATION VISUALIZATION?

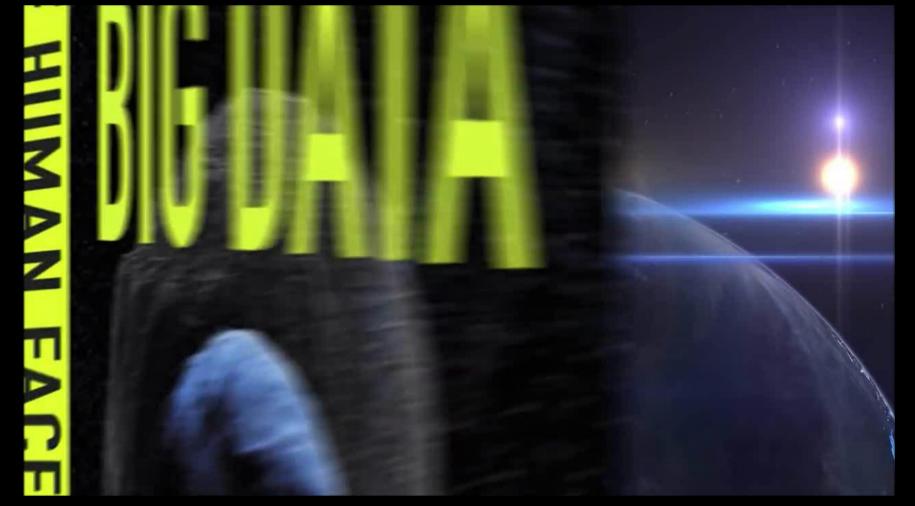

http://www.thehumanfaceofbigdata.com/

### The trouble with data

https://www.emc.com/infographics/digital-universe-business-infographic.htm

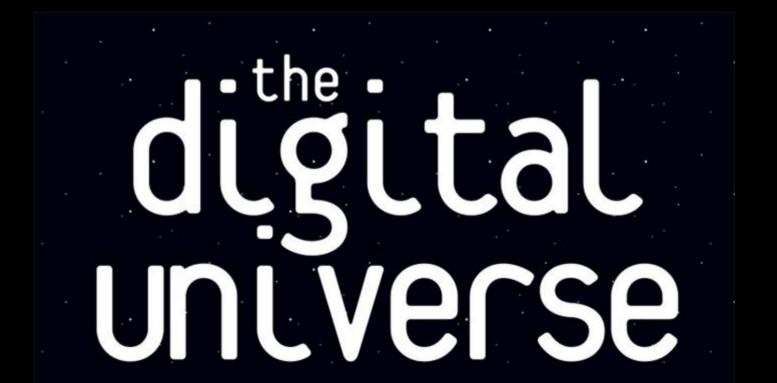

#### **Challenges**

- Transform data into information
- Transform information into insight

#### **Human Vision**

- Highest bandwidth
- Fast, parallel
- Pattern Recognition
- Pre-attentive
- Extends memory and cognitive capacity
- People think visually
- Brain: 30% vision, 8% touch, 3% hearing

#### **Example**

Cereal Data

- Which cereals have the most and least potasium?
- Is there a relationship between potasium and fiber?

## Cereal Data

| 1   Cereal                                                                                                    |    | Α                         | В            | С     | D         | 28 | Honey-comb              | Р | 0   | 35  |
|----------------------------------------------------------------------------------------------------|----|---------------------------|--------------|-------|-----------|----|-------------------------|---|-----|-----|
| 3   100% Natural Bran   Q   2   135   31   Lucky Charms   G   D   55                                                                                                    | 1  | Cereal                    | Manufacturer | Fiber | Potassium |    |                         |   |     | 95  |
| 4 All-Bran         K         9         320         32         Maypo         A         0         95           5 All-Bran with Extra Fiber         K         14         330         33         Muesli Raisins, Dates, & R         3         170           6 Almond Delight         R         1         0         34         Multi-Grain Cheerios         G         2         90           7 Apple Cinnamon Cheerid         G         1.5         70         34         Multi-Grain Cheerios         G         2         90           8 Bran Chex         R         4         125         36         Nutri-grain Wheat         K         3         130           9 Bran Flakes         P         5         190         37         Oatmeal Raisin Crisp         G         1.5         120           10 Cap'n'Crunch         Q         0         35         38         Post Nat. Raisin Bran         P         6         260           11 Cheerios         G         2         105         39         Product 19         K         1         45           12 Cocoa Puffs         G         0         55         40         Quaker Oatmeal         Q         2.7         110           13 Corm Chex<                                                                                                    | 2  | 100% Bran                 | N            | 10    | 280       | 30 |                         |   |     |     |
| 5 All-Bran with Extra Fiber         K         14         330         33         Muesli Raisins, Dates, & R         3         170           6 Almond Delight         R         1         0         34         Multi-Grain Cheerios         G         2         90           7 Apple Cinnamon Cheeric         G         1.5         70         35         Nutri-Grain Almond-Rais         K         3         130           8 Bran Chex         R         4         125         36         Nutri-Grain Almond-Rais         K         3         90           9 Bran Flakes         P         5         190         37         Oatmeal Raisin Crisp         G         1.5         120           10 Caph'nCrunch         Q         0         35         38         Post Nat. Raisin Bran         P         6         260           11 Cheerios         G         2         105         39         Product 19         K         1         45           12 Cocoa Puffs         G         0         55         40         Quaker Oatmeal         Q         2.7         110           13 Corm Chex         R         0         25         41         Raisin Nut Bran         K         5         240                                                                                                    | 3  | 100% Natural Bran         | Q            | 2     | 135       |    | Lucky Charms            |   | 0   |     |
| 6         Almond Delight         R         1         0         34         Multi-Grain Cheerics         G         2         90           7         Apple Cinnamon Cheeric         G         1.5         70         35         Nutri-Grain Almond-Rais         K         3         130           8         Bran Chex         R         4         125         36         Nutri-Grain Almond-Rais         K         3         90           9         Bran Flakes         P         5         190         37         Oatmeal Raisin Crisp         G         1.5         120           10         Cap'n'Crunch         Q         0         35         38         Post Nat. Raisin Bran         P         6         260           11         Cheerios         G         2         105         39         Product 19         K         1         45           12         Cocoa Puffs         G         0         55         40         Quaker Oatmeal         Q         2.7         110           13         Corn Chex         R         0         25         41         Raisin Bran         K         5         240           14         Corn Flakes         K         1         3                                                                                                    | 4  | All-Bran                  | K            | 9     | 320       | 32 |                         |   |     | 95  |
| 7         Apple Cinnamon Cheerid         G         1.5         70         35         Nutri-Grain Almond-Rais         K         3         130           8         Bran Chex         R         4         125         36         Nutri-grain Wheat         K         3         90           9         Bran Flakes         P         5         190         37         Oatmeal Raisin Crisp         G         1.5         120           10         Cap'n Crunch         Q         0         35         Sepot Nat. Raisin Bran         P         6         260           11         Cheerios         G         2         105         39         Product 19         K         1         45           12         Cocoa Puffs         G         0         55         40         Quaker Oatmeal         Q         2.7         110           13         Corn Chex         R         0         25         41         Raisin Bran         K         5         240           14         Corn Flakes         K         1         35         42         Raisin Nut Bran         G         2.5         140           15         Count Chocula         G         0         65         42                                                                                                    | 5  | All-Bran with Extra Fiber | K            | 14    | 330       | 33 |                         |   |     |     |
| 8 Bran Chex         R         4         125         36 Nutri-grain Wheat         K         3         90           9 Bran Flakes         P         5         190         37 Oatmeal Raisin Crisp         G         1.5         120           10 Cap'n'Crunch         Q         0         35         38 Post Nat. Raisin Bran         P         6         260           11 Cheerios         G         2         105         39 Product 19         K         1         45           12 Cocoa Puffs         G         0         55         40 Quaker Oatmeal         Q         2.7         110           13 Corn Chex         R         0         25         41 Raisin Bran         K         5         240           14 Corn Flakes         K         1         35         42 Raisin Nut Bran         G         2.5         140           15 Count Chocula         G         0         65         43 Rice Krispies         K         0         35           16 Cracklin' Oat Bran         K         4         160         44 Shredded Wheat         N         3         95           17 Cream of Wheat (Quick)         N         1         0         45 Shredded Wheat 'n'Bran         N         4 <td< td=""><td>6</td><td>Almond Delight</td><td>R</td><td>1</td><td>0</td><td>34</td><td>Multi-Grain Cheerios</td><td>G</td><td>2</td><td>90</td></td<>     | 6  | Almond Delight            | R            | 1     | 0         | 34 | Multi-Grain Cheerios    | G | 2   | 90  |
| 9 Bran Flakes                                                                                                    | 7  | Apple Cinnamon Cheeric    | G            | 1.5   | 70        | 35 | Nutri-Grain Almond-Rais | K | 3   | 130 |
| 10   Cap'n'Crunch   Q                                                                                                    | 8  | Bran Chex                 | R            | 4     | 125       | 36 |                         | K | _   |     |
| 11 Cheerios         G         2         105         39 Product 19         K         1 45           12 Cocoa Puffs         G         0         55         40 Quaker Oatmeal         Q         2.7         110           13 Corn Chex         R         0         25         41 Raisin Bran         K         5         240           14 Corn Flakes         K         1         35         42 Raisin Nut Bran         G         2.5         140           15 Count Chocula         G         0         65         43 Rice Krispies         K         0         35           16 Cracklin' Oat Bran         K         4         160         44 Shredded Wheat         N         3         95           17 Cream of Wheat (Quick)         N         1         0         45 Shredded Wheat in'Bran         N         4         140           18 Crispy Wheat & Raisins         G         2         120         46 Shredded Wheat spoon         N         3         120           19 Double Chex         R         1         80         47 Smacks         K         1         40           20 Froot Loops         K         1         30         48 Special K         K         1         55                                                                                                    | 9  | Bran Flakes               | Р            | 5     | 190       | 37 |                         | G | 1.5 | 120 |
| 12 Cocoa Puffs         G         0         55         40 Quaker Oatmeal         Q         2.7         110           13 Corn Chex         R         0         25         41 Raisin Bran         K         5         240           14 Corn Flakes         K         1         35         42 Raisin Nut Bran         G         2.5         140           15 Count Chocula         G         0         65         43 Rice Krispies         K         0         35           16 Cracklin' Oat Bran         K         4         160         44 Shredded Wheat         N         3         95           17 Cream of Wheat (Quick)         N         1         0         45 Shredded Wheat in Bran         N         4         140           18 Crispy Wheat & Raisins         G         2         120         46 Shredded Wheat spoon         N         3         120           19 Double Chex         R         1         80         47 Smacks         K         1         40           20 Froot Loops         K         1         30         48 Special K         K         1         45           21 Frosted Flakes         K         1         25         49 Strawberry Fruit Wheats         N         3                                                                                                    | 10 | Cap'n'Crunch              | Q            | 0     | 35        | 38 | Post Nat. Raisin Bran   | Р | 6   | 260 |
| 13 Corn Chex         R         0         25         41 Raisin Bran         K         5         240           14 Corn Flakes         K         1         35         42 Raisin Nut Bran         G         2.5         140           15 Count Chocula         G         0         65         43 Rice Krispies         K         0         35           16 Cracklin' Oat Bran         K         4         160         44 Shredded Wheat         N         3         95           17 Cream of Wheat (Quick)         N         1         0         45 Shredded Wheat 'n'Bran         N         4         140           18 Crispy Wheat & Raisins         G         2         120         46 Shredded Wheat 'n'Bran         N         4         140           19 Double Chex         R         1         80         47 Smacks         K         1         40           20 Froot Loops         K         1         30         48 Special K         K         1         40           21 Frosted Flakes         K         1         25         49 Strawberry Fruit Wheats         N         3         90           22 Fruit & Fibre Dates, Wal         P         5         200         50 Total Corn Flakes         G                                                                                                    | 11 | Cheerios                  | G            | 2     | 105       | 39 | Product 19              | K | 1   | 45  |
| 14 Corn Flakes         K         1         35         42 Raisin Nut Bran         G         2.5         140           15 Count Chocula         G         0         65         43 Rice Krispies         K         0         35           16 Cracklin' Oat Bran         K         4         160         44 Shredded Wheat         N         3         95           17 Cream of Wheat (Quick)         N         1         0         45 Shredded Wheat 'n'Bran         N         4         140           18 Crispy Wheat & Raisins         G         2         120         46 Shredded Wheat 'n'Bran         N         4         140           19 Double Chex         R         1         80         47 Smacks         K         1         40           20 Froot Loops         K         1         30         48 Special K         K         1         40           20 Froot Loops         K         1         25         49 Strawberry Fruit Wheats         N         3         90           22 Fruit & Fibre Dates, Wal         P         5         200         50 Total Corn Flakes         G         0         35           23 Fruitful Bran         K         5         190         51 Total Raisin Bran         G                                                                                                    | 12 | Cocoa Puffs               | G            | 0     | 55        | 40 | Quaker Oatmeal          | Q | 2.7 | 110 |
| 15 Count Chocula         G         0         65         43 Rice Krispies         K         0         35           16 Cracklin' Oat Bran         K         4         160         44 Shredded Wheat         N         3         95           17 Cream of Wheat (Quick)         N         1         0         45 Shredded Wheat 'n'Bran         N         4         140           18 Crispy Wheat & Raisins         G         2         120         46 Shredded Wheat spoon         N         3         120           19 Double Chex         R         1         80         47 Smacks         K         1         40           20 Froot Loops         K         1         30         48 Special K         K         1         40           20 Frosted Flakes         K         1         25         49 Strawberry Fruit Wheats         N         3         90           22 Fruit & Fibre Dates, Wal         P         5         200         50 Total Corn Flakes         G         0         35           23 Fruitful Bran         K         5         190         51 Total Raisin Bran         G         4         230           24 Fruity Pebbles         P         0         25         52 Total Whole Grain         G <td>13</td> <td>Corn Chex</td> <td>R</td> <td>0</td> <td>25</td> <td>41</td> <td>Raisin Bran</td> <td>K</td> <td>5</td> <td>240</td> | 13 | Corn Chex                 | R            | 0     | 25        | 41 | Raisin Bran             | K | 5   | 240 |
| 16 Cracklin' Oat Bran         K         4         160         44 Shredded Wheat         N         3         95           17 Cream of Wheat (Quick)         N         1         0         45 Shredded Wheat 'n'Bran         N         4         140           18 Crispy Wheat & Raisins         G         2         120         46 Shredded Wheat 'n'Bran         N         4         140           19 Double Chex         R         1         80         47 Smacks         K         1         40           20 Froot Loops         K         1         30         48 Special K         K         1         40           20 Frosted Flakes         K         1         25         49 Strawberry Fruit Wheats         N         3         90           22 Fruit & Fibre Dates, Wal         P         5         200         50 Total Corn Flakes         G         0         35           23 Fruitful Bran         K         5         190         51 Total Raisin Bran         G         4         230           24 Fruity Pebbles         P         0         25         Total Whole Grain         G         3         110           25 Golden Grahams         G         0         45         53 Trix         G                                                                                                    | 14 | Corn Flakes               | K            | 1     | 35        | 42 | Raisin Nut Bran         | G | 2.5 |     |
| 17 Cream of Wheat (Quick)         N         1         0         45 Shredded Wheat 'n'Bran         N         4 140           18 Crispy Wheat & Raisins         G         2         120         46 Shredded Wheat 'n'Bran         N         4 140           19 Double Chex         R         1         80         47 Smacks         K         1         40           20 Froot Loops         K         1         30         48 Special K         K         1         55           21 Frosted Flakes         K         1         25         49 Strawberry Fruit Wheats         N         3         90           22 Fruit & Fibre Dates, Wal         P         5         200         50 Total Corn Flakes         G         0         35           23 Fruitful Bran         K         5         190         51 Total Raisin Bran         G         4         230           24 Fruity Pebbles         P         0         25         Total Whole Grain         G         3         110           25 Golden Grahams         G         0         45         53 Trix         G         0         25           26 Grape Nuts Flakes         P         3         85         54 Wheaties         G         3         110 <td>15</td> <td>Count Chocula</td> <td>G</td> <td>0</td> <td>65</td> <td>43</td> <td>Rice Krispies</td> <td>K</td> <td>0</td> <td></td>        | 15 | Count Chocula             | G            | 0     | 65        | 43 | Rice Krispies           | K | 0   |     |
| 18 Crispy Wheat & Raisins         G         2         120         46 Shredded Wheat spoon         N         3         120           19 Double Chex         R         1         80         47 Smacks         K         1         40           20 Froot Loops         K         1         30         48 Special K         K         1         55           21 Frosted Flakes         K         1         25         49 Strawberry Fruit Wheats         N         3         90           22 Fruit & Fibre Dates, Wal         P         5         200         50 Total Corn Flakes         G         0         35           23 Fruitful Bran         K         5         190         51 Total Raisin Bran         G         4         230           24 Fruity Pebbles         P         0         25         Total Whole Grain         G         3         110           25 Golden Grahams         G         0         45         53 Trix         G         0         25           26 Grape Nuts Flakes         P         3         85         54 Wheaties         G         3         110                                                                                                    | 16 | Cracklin' Oat Bran        | K            | 4     | 160       | 44 | Shredded Wheat          | N | 3   | 95  |
| 19 Double Chex       R       1       80       47 Smacks       K       1       40         20 Froot Loops       K       1       30       48 Special K       K       1       55         21 Frosted Flakes       K       1       25       49 Strawberry Fruit Wheats       N       3       90         22 Fruit & Fibre Dates, Wal       P       5       200       50 Total Corn Flakes       G       0       35         23 Fruitful Bran       K       5       190       51 Total Raisin Bran       G       4       230         24 Fruity Pebbles       P       0       25       52 Total Whole Grain       G       3       110         25 Golden Grahams       G       0       45       53 Trix       G       0       25         26 Grape Nuts Flakes       P       3       85       54 Wheaties       G       3       110                                                                                                    | 17 | Cream of Wheat (Quick)    | N            | 1     | 0         | 45 | Shredded Wheat 'n'Bran  | N | 4   |     |
| 20 Froot Loops         K         1         30         48 Special K         K         1         55           21 Frosted Flakes         K         1         25         49 Strawberry Fruit Wheats         N         3         90           22 Fruit & Fibre Dates, Wal         P         5         200         50 Total Corn Flakes         G         0         35           23 Fruitful Bran         K         5         190         51 Total Raisin Bran         G         4         230           24 Fruity Pebbles         P         0         25         52 Total Whole Grain         G         3         110           25 Golden Grahams         G         0         45         53 Trix         G         0         25           26 Grape Nuts Flakes         P         3         85         54 Wheaties         G         3         110                                                                                                    | 18 |                           |              | 2     | 120       | 46 | Shredded Wheat spoon    | N | 3   | 120 |
| 21 Frosted Flakes       K       1       25       49 Strawberry Fruit Wheats       N       3       90         22 Fruit & Fibre Dates, Wal       P       5       200       50 Total Corn Flakes       G       0       35         23 Fruitful Bran       K       5       190       51 Total Raisin Bran       G       4       230         24 Fruity Pebbles       P       0       25       52 Total Whole Grain       G       3       110         25 Golden Grahams       G       0       45       53 Trix       G       0       25         26 Grape Nuts Flakes       P       3       85       54 Wheaties       G       3       110                                                                                                    | 19 | Double Chex               | R            | 1     | 80        | 47 | Smacks                  |   | 1   |     |
| 22 Fruit & Fibre Dates, Wal       P       5       200       50 Total Corn Flakes       G       0       35         23 Fruitful Bran       K       5       190       51 Total Raisin Bran       G       4       230         24 Fruity Pebbles       P       0       25       52 Total Whole Grain       G       3       110         25 Golden Grahams       G       0       45       53 Trix       G       0       25         26 Grape Nuts Flakes       P       3       85       54 Wheaties       G       3       110                                                                                                    | 20 | Froot Loops               | K            | 1     | 30        | 48 |                         |   | 1   | 55  |
| 23 Fruitful Bran       K       5       190       51 Total Raisin Bran       G       4       230         24 Fruity Pebbles       P       0       25       Total Whole Grain       G       3       110         25 Golden Grahams       G       0       45       53 Trix       G       0       25         26 Grape Nuts Flakes       P       3       85       54 Wheaties       G       3       110                                                                                                    | 21 | Frosted Flakes            | K            | 1     | 25        | 49 |                         |   | 3   |     |
| 23 Fruitful Bran       K       5       190       51 Total Raisin Bran       G       4       230         24 Fruity Pebbles       P       0       25       52 Total Whole Grain       G       3       110         25 Golden Grahams       G       0       45       53 Trix       G       0       25         26 Grape Nuts Flakes       P       3       85       54 Wheaties       G       3       110                                                                                                    | 22 | Fruit & Fibre Dates, Wal  | Р            | 5     | 200       | 50 | Total Corn Flakes       | G | 0   | 35  |
| 25 Golden Grahams         G         0         45         53 Trix         G         0         25           26 Grape Nuts Flakes         P         3         85         54 Wheaties         G         3         110                                                                                                    | 23 |                           |              | 5     | 190       | 51 | Total Raisin Bran       |   | 4   | 230 |
| 26 Grape Nuts Flakes         P         3         85         54 Wheaties         G         3         110                                                                                                    | 24 | Fruity Pebbles            | Р            | 0     | 25        |    |                         |   | _   |     |
|                                                                                                    | 25 | Golden Grahams            | G            | 0     | 45        |    |                         |   | _   |     |
| 27   Honey Nut Cheerios   G   1.5   90     55   Wheaties Honey Gold   G   1   60                                                                                                    | 26 | Grape Nuts Flakes         | Р            | 3     | 85        |    |                         |   | 3   |     |
|                                                                                                    | 27 | Honey Nut Cheerios        | G            | 1.5   | 90        | 55 | Wheaties Honey Gold     | G | 1   | 60  |
|                                                                                                    |    |                           |              |       |           |    |                         |   |     |     |

# Cereal Data Visualized

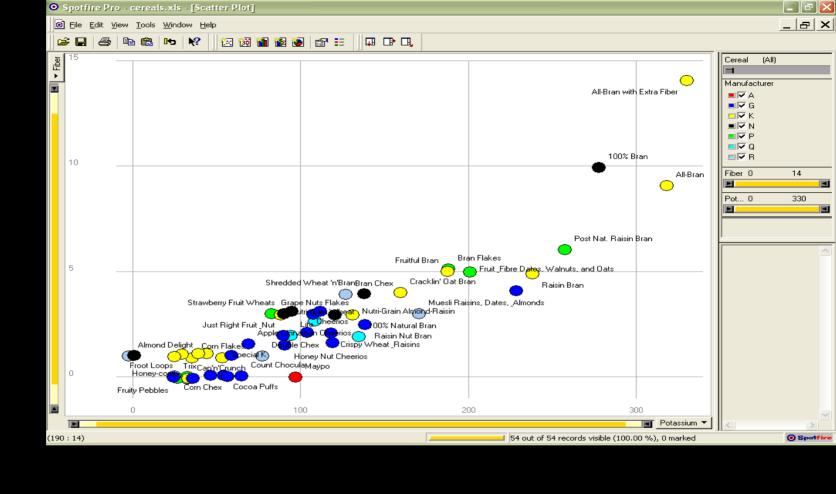

#### What if I read the data to you?

### Thought

There are a number of screen readers for visually impaired or situationally blind people. Explore Apple's Voice Over for example.

# Anscombe's quartet

5.00

5.68

5.00

|       | I     |       | I    | I     | II    | IV    |       |  |
|-------|-------|-------|------|-------|-------|-------|-------|--|
| X     | Υ     | Х     | Υ    | Х     | Υ     | Х     | Υ     |  |
| 10.00 | 8.04  | 10.00 | 9.14 | 10.00 | 7.46  | 8.00  | 6.58  |  |
| 8.00  | 6.95  | 8.00  | 8.14 | 8.00  | 6.77  | 8.00  | 5.76  |  |
| 13.00 | 7.58  | 13.00 | 8.74 | 13.00 | 12.74 | 8.00  | 7.71  |  |
| 9.00  | 8.81  | 9.00  | 8.77 | 9.00  | 7.11  | 8.00  | 8.84  |  |
| 11.00 | 8.33  | 11.00 | 9.26 | 11.00 | 7.81  | 8.00  | 8.47  |  |
| 14.00 | 9.96  | 14.00 | 8.10 | 14.00 | 8.84  | 8.00  | 7.04  |  |
| 6.00  | 7.24  | 6.00  | 6.13 | 6.00  | 6.08  | 8.00  | 5.25  |  |
| 4.00  | 4.26  | 4.00  | 3.10 | 4.00  | 5.39  | 19.00 | 12.50 |  |
| 12.00 | 10.84 | 12.00 | 9.13 | 12.00 | 8.15  | 8.00  | 5.56  |  |
| 7.00  | 4.82  | 7.00  | 7.26 | 7.00  | 6.42  | 8.00  | 7.91  |  |

5.00

5.73

8.00

6.89

4.74

# Statistics of the quartet

| Property                                        | Value                                                       |
|-------------------------------------------------|-------------------------------------------------------------|
| <b>Mean</b> of <i>x</i> in each case            | 9 (exact)                                                   |
| <b>Variance</b> of <i>x</i> in each case        | 11 (exact)                                                  |
| Mean of y in each case                          | 7.50 (to 2 decimal places)                                  |
| Variance of y in each case                      | 4.122 or 4.127 (to 3 decimal places)                        |
| <b>Correlation</b> between x and y in each case | 0.816 (to 3 decimal places)                                 |
| <b>Linear regression</b> line in each case      | y = 3.00 + 0.500x (to 2 and 3 decimal places, respectively) |

# Anscombe's quartet Visualized

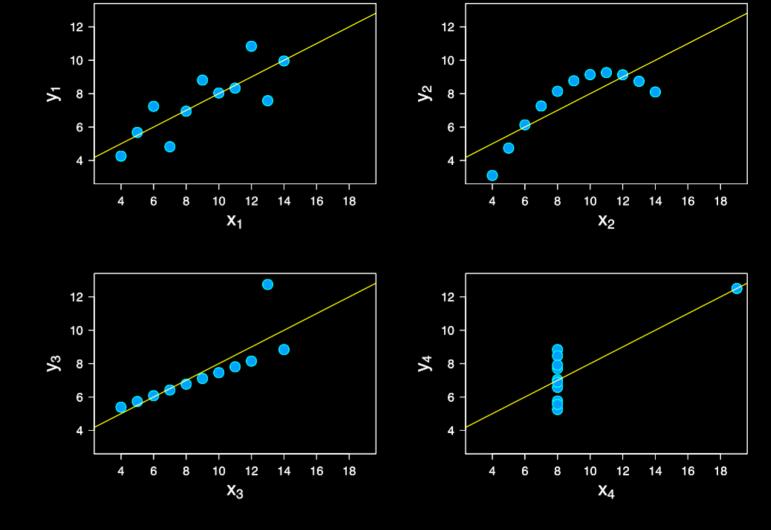

#### Visualization

"The use of computer-supported, interactive visual representations of data to amplify cognition."

Card, Mackinlay Shneiderman 1998

#### Visualization

- Often considered the process of making graphics or images
- Really it is a cognitive process
  - Form a mental image of something
  - Internalize an understanding
- "The purpose of visualization is insight, not pictures"
- Insight: discovery, decision making, explanation

#### Main Idea

- Visuals help us think
  - Provide a frame of reference, a temporary storage area
- Perception → Cognition
- Pattern matching
- External cognition aid
  - Role of external world in thinking and reason

Larkin & Simon '87 Card, Mackinlay, Shneiderman '98

#### **Pragmatically**

"Contained within the data of any investigation is information that can yield conclusions to questions not even originally asked. That is, there can be surprises in the data. To regularly miss surprises by failing to probe thoroughly with visualization tools is terribly inefficient because the cost of intensive data analysis is typically very small compared with the cost of data collection."

W. Cleveland - The Elements of Graphing Data

#### Purpose

#### Analysis

Understand your data better and act upon that understanding

#### Presentation

Communicate and inform others more effectively

#### **Analysis**

- Find extremes
- Compute
  - mean, variance, standard deviation, ...
- Observe Relations
- Determine what's missing
- Identify ambiguity and noise
- Determine Commonality, mode

# When to apply InfoVis?

#### • Other techniques:

- Statistics
- Data mining
- Machine Learning
- InfoVis:
  - Exploratory data analysis
    - Don't know what you are looking for
    - Don't have a hypothesis
    - Want to know what question to ask

#### H. Wainer

"A graphic display has many purposes but it achieves its highest value when it forces us to see what we were not expecting."

#### **InfoVis Tasks**

#### Search

- Find a specific piece of information
  - How many games has Sweden won in the world cup?
  - How many rental apartments are available in Stockholm?

#### Browse

- Look over or inspect something in a more casual manner
  - Learn about nutrition
  - How does the weather affect transportation in Stockholm?

#### InfoVis Taks (cont.)

- Analysis
  - Compare
  - Contrast
  - Outliers
  - Extremes
  - Patterns

- Assimilation
- Monitoring
- Awareness

#### Presentation

- Use visualization to communicate
  - Ideas
  - Influence
  - Explain
  - Persuade

- Evidence and support
- Summarize
- Aggregate
- Unite

# Two Key Challenges of InfoVis

- Scale
  - Large datasets
  - Datasets with largely varying scales
    - Seconds
    - Days
    - Years
    - Centuries

- Diversity
  - Data types
  - Forms
  - Sizes

### **Lets Explore!**

<u>Pruek Laochaiyapruek</u> shared this excellent visualization with the group. Thanks!

From GIT Hub:

#### earth

"earth" is a personal project I've used to learn javascript and browser programming, and is based on the earlier Tokyo Wind Map project. Feedback and contributions are welcome! ...especially those that clarify accepted best practices.

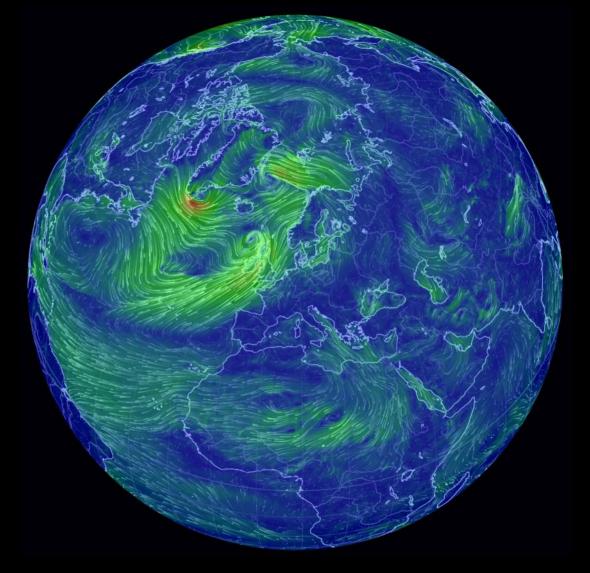

#### **Next Lectures**

Lecture 3 and 4 on Friday January 29 Starting at 8:30

- Present Project 1
- Discuss Readings
- Form Groups
- Brainstorm Project Ideas

## Reading Assignments due Feb 2

- A knowledge task-based framework for design and evaluation of information visualizations —Bob Amar and John Stasko - link
- Watch this set of videos <a href="http://datajournalism.stanford.edu/">http://datajournalism.stanford.edu/</a>

# Thank you!

marior@kth.se